# INSPIRE Upload Portal - Managementfassung

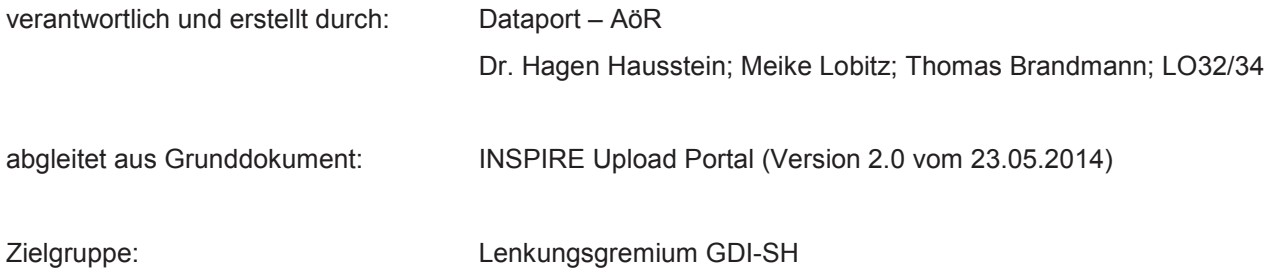

# Inhaltsverzeichnis

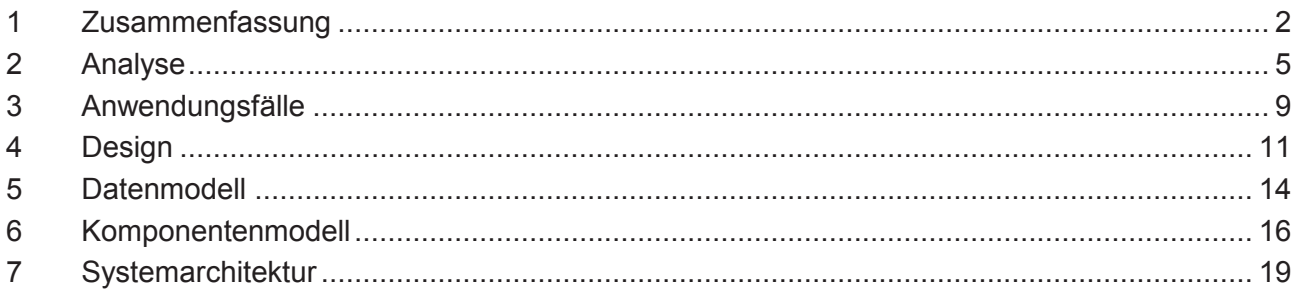

# **1** Zusammenfassung

Das vorliegende Konzept beschreibt die Anwendungsfälle und das Design der Webanwendung INSPIRE Upload Portal. Außerdem werden Systemarchitekturvarianten für den Betrieb bei Dataport aufgezeigt.

Das INSPIRE Upload Portal soll dezentralen, in der Mehrzahl kommunalen geodatenhaltenden Stellen ermöglichen, von INSPIRE betroffene Geo- und dazugehörige Metadaten in eine zentrale Verzeichnisstruktur zu laden und für die Anlage und Aktualisierung von INSPIRE Diensten zur Verfügung zu stellen.

Entsprechend der Zielarchitektur der GDI-SH stellt das INSPIRE Upload Portal somit die Schnittstelle zwischen geodatenhaltender Stelle, der INSPIRE Datenaufbereitungskomponente (zentrales Transformationswerkzeug), der Suchkomponente (Metadateninformationssystem) und der INSPIRE Datenhaltungskomponente (Datenbank) dar (vgl. Abbildung 1). Mit dieser zentralen Plattform haben die geodatenhaltenden Stellen des Landes und der Kommunen die Möglichkeit ihre Geofachdaten in das INSPIRE-Schema zu transformieren und INSPIRE-konform über Geodatendienste (Darstellungsdienste, Downloaddienste und Veröffentlichung im Metadateninformationssystem) bereit zu stellen.

Damit wird die für die Umsetzung von INSPIRE notwendige Kopplung zwischen der zentralen Infrastruktur der GDI-SH im Rechenzentrum von Dataport und den dezentralen Infrastrukturen gewährleistet. Der Prozess hat, bis zur Anlage eines produktiven im SH-MIS dokumentierten INSPIRE Dienstes, mehrere Teilschritte, die auf unterschiedliche Systemkomponenten verteilt sind und teilweise asynchron aufgesetzt werden sollen. Damit übernimmt das INSPIRE Upload Portal neben der Verwaltung der Daten, die über eine Webanwendung durch den Benutzer zur Verfügung gestellt werden, auch eine Steuerungsfunktion für die einzelnen Teilschritte.

Für die Prüfung und Transformation der Daten in eine INSPIRE-konforme Struktur soll das zentrale Transformationswerkzeug (FME-Server) des LVermGeo SH eingesetzt werden. Daraus gehen schemakonforme Geodaten und Metadaten hervor. Die transformierten Daten werden in die Datenbank bzw. das SH-MIS geschrieben und darauf basierend die INSPIRE-Dienste auf einem ArcGIS Server des LVermGeo SH aufgesetzt und INSPIRE-konform bereit gestellt.

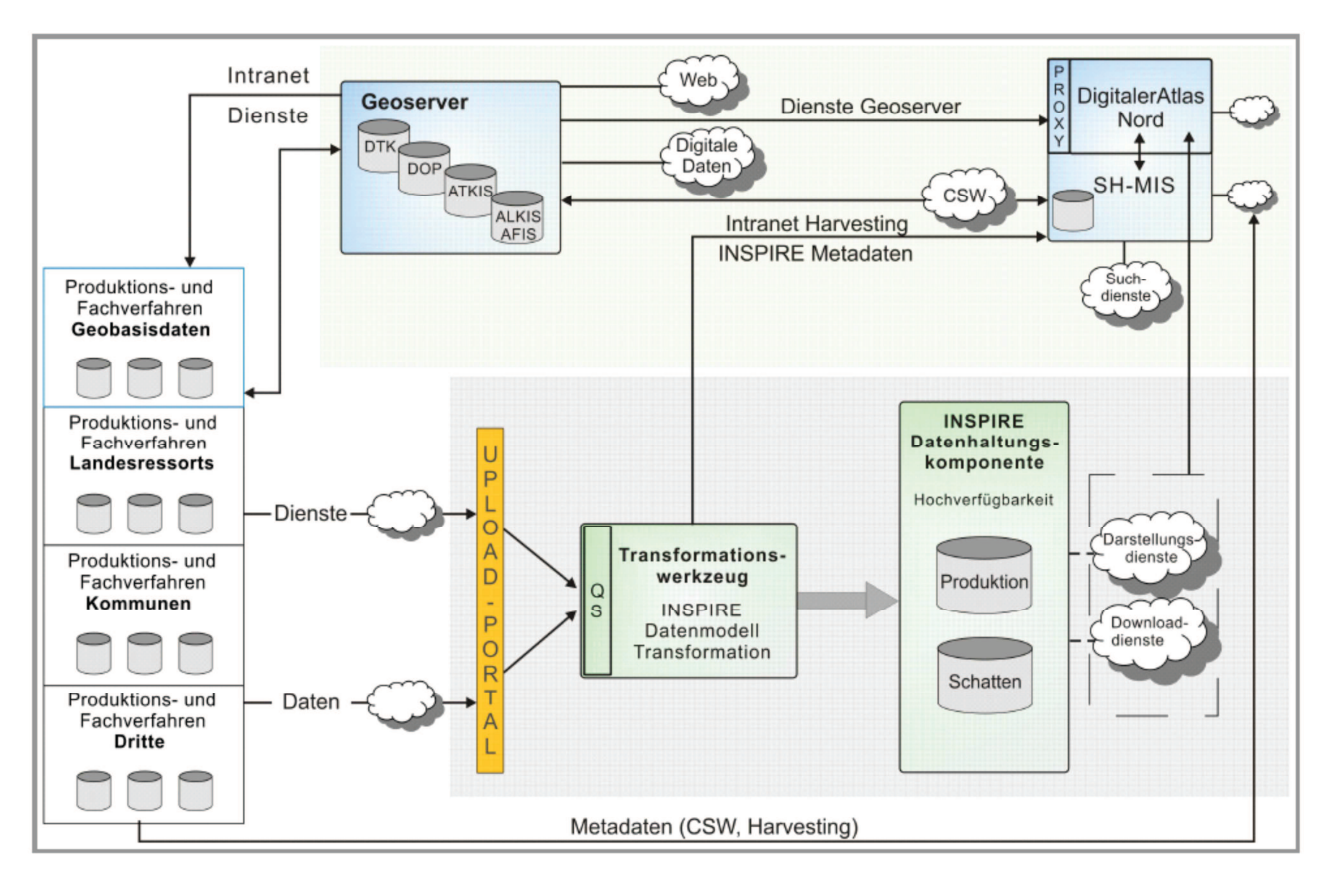

Abbildung 1: Positionierung des INSPIRE Upload Portals in der Zielarchitektur GDI-SH (Quelle: Zielarchitektur GDI-SH)

Die Ausgestaltung der Prozesse auf dem FME-Server und ArcGIS Server sind nicht Gegenstand dieser Konzeption. Im Rahmen dieses Konzepts werden nur die Schnittstellen zwischen dem INSPIRE Upload Portal und den weiteren GDI-SH-Komponenten beschrieben.

Benutzer des INSPIRE Upload Portals haben das Ziel Geodaten und Metadaten hochzuladen, um daraus für ein bestimmtes INSPIRE-Thema INSPIRE-Dienste zu aktualisieren bzw. zu erstellen (vgl. Abbildung 2).

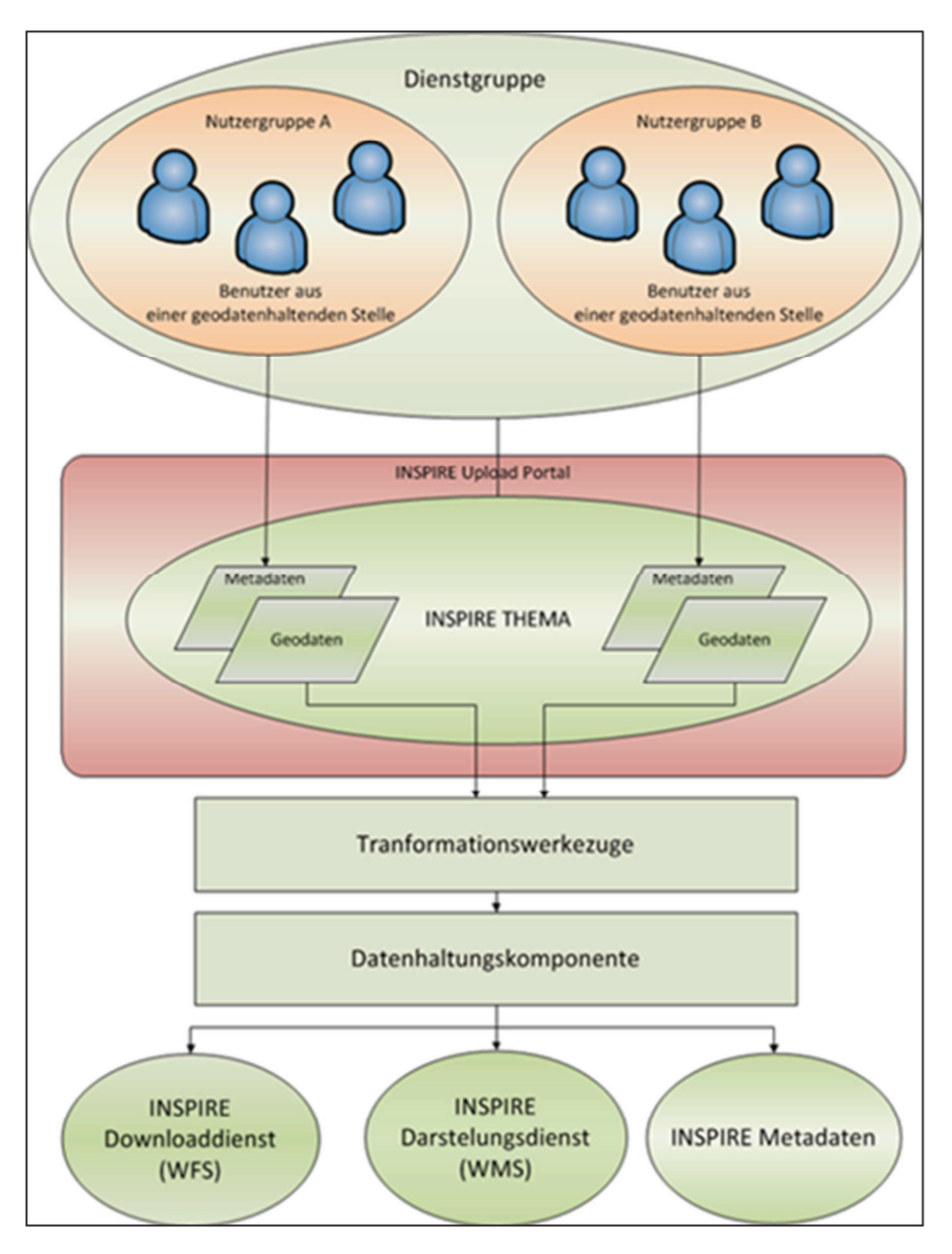

Abbildung 2: Schematische Darstellung der Benutzerzuordnung und Datenflüsse im INSPIRE Upload Portal

Einzelne Benutzer werden zu einer Nutzergruppe gruppiert, um institutionelle Zugehörigkeiten abzubilden und zum Beispiel eine geodatenhaltende Stelle zu repräsentieren.

Hinsichtlich der Erstellung von INSPIRE-Diensten werden wiederum Dienstgruppen gebildet. Dienstgruppen bestehen im Normalfall aus nur einer Nutzergruppe. Für den Fall, dass für ein INSPIRE-Thema Daten von mehreren Nutzergruppen hochgeladen werden sollen (so genannte Teiluploads), besteht die Dienstgruppe aus mehreren Nutzergruppen. Eine Nutzergruppe kann in beliebig vielen Dienstgruppen auftreten.

Das INSPIRE Upload Portal dient den geodatenhaltenden Stellen auf Landes- und Kommunalebene zukünftig als zentraler Anlaufpunkt im Hinblick auf die Datenbereitstellung für INSPIRE und vereinfacht die Verarbeitung und Bereitstellung der Geo- und Metadaten.

# **2 Analyse**

## **2.1 Anforderungen Datenschutz**

Die Geo- und Metadaten, die über das INSPIRE Upload Portal von geodatenhaltenden Stellen zur Verfügung gestellt werden sollen, haben einen normalen Schutzbedarf. Die Daten werden in geschützten Verzeichnissen abgelegt (vgl. Kapitel 6.2), die durch das INSPIRE Upload Portal verwaltet werden. Es ist systemseitig kein direkter lesender oder schreibender Zugriff durch Benutzer oder fachliche Administratoren auf diese Zielverzeichnisse vorgesehen (vgl. Kapitel 0).

Für die INSPIRE Datenaufbereitungskomponente wird ein Zugriff auf die Daten ermöglicht. Für die durch diese Werkzeuge erzeugten INSPIRE Metadaten werden eigene Verzeichnisse auf dem Fileserver des INSPIRE Upload Portals zur Verfügung gestellt (vgl. Kapitel 2.4), auf die auch das Metadateninformationssystem Zugriff erhält (vgl. Kapitel 6.2).

Die Daten der Benutzer (Name, Mailadresse, Institution) werden für das INSPIRE Upload Portal in einer Datenbank gespeichert. Die Daten werden ausschließlich dem fachlichen Administrator in der Benutzerverwaltung angezeigt. Ein direkter Datenbankzugriff für Benutzer und fachliche Administratoren ist nicht vorgesehen (Kapitel 6.1.2).

Die Anforderungen an die Protokollierung der Benutzeraktivitäten sowie der Änderungen in der Benutzerverwaltung durch den fachlichen Administrator werden im Kapitel 0 beschrieben. Die Inhalte der in Datenbanktabellen gespeicherten Protokolle werden innerhalb der Anwendung dem fachlichen Administrator zur Sichtung angezeigt. Die Protokolle zu den Änderungen an einem INSPIRE Dienst werden außerdem den Benutzern einer Dienstgruppe innerhalb der Anwendung angezeigt. Eine Beschreibung der Tabellenstruktur befindet sich in Kapitel 5. Die Sicherung der Daten erfolgt über die Standardsicherungsmechanismen im RZ² bei Dataport (vgl. Kapitel 6.1.2).

# **2.2 Funktionale Anforderungen Administration**

#### **Benutzer verwalten**

Die fachlichen Administratoren vom LVermGeo SH sollen die Benutzer für eine Anmeldung am INSPIRE Upload Portal freischalten, löschen oder sperren können.

Für die Freischaltung und Änderung von Benutzern ist eine vom INSPIRE Upload Portal unabhängige Benutzerverwaltung notwendig. Hier soll die Zuordnung von Benutzern zu fachlichen Nutzergruppen (Benutzer einer geodatenhaltenden Institution), von fachlichen Nutzergruppen zu Dienstgruppen sowie von Dienstgruppen zu Themen erfolgen. Außerdem soll für die Dienstgruppen die Freischaltung von Themen erfolgen können. Dienstgruppen können eine oder mehrere Nutzergruppen umfassen. Diese Zuordnung ist notwendig, wenn mehrere Institutionen für einen INSPIRE Dienst Daten hochladen müssen (sog. Teiluploads).

Für den Zugang zu der Benutzerverwaltung soll eine Administratorkennung eingerichtet werden.

#### **Themen verwalten**

Die 34 INSPIRE Themen sollen den jeweils zuständigen Dienstgruppen zugeordnet werden können.

#### **Dienste verwalten**

Nach erfolgter Ersteinrichtung sollen die fachlichen Administratoren für die Dienstgruppen Dienste in den Steuertabellen des INSPIRE Upload Portals anlegen können.

#### **2.3 Funktionale Anforderungen Benutzer**

#### **Benutzerregistrierung**

Neue Benutzer sollen sich am INSPIRE Upload Portal direkt oder über das Government Gateway (GGW) als Benutzer registrieren können.

#### **An- und Abmelden**

Die Benutzer sollen sich zur Nutzung des INSPIRE Upload Portals anmelden können. Mit der Anmeldung sollen die Funktionen für weitere Benutzer der gleichen fachlichen Nutzergruppe gesperrt werden, die die Datenkonsistenz bei paralleler Anwendung gefährden würden.

Es sollen neben dem Government Gateway (GGW) auch die Möglichkeiten einer Anmeldung an das INSPIRE Upload Portal innerhalb des Landesnetzes sowie eine reine Internetlösung ohne GGW betrachtet werden.

Bei beiden Varianten (Anmeldung mit oder ohne GGW) wird eine eigene Benutzerverwaltung im INSPIRE Upload Portal benötigt.

#### **Datenupload**

Der Benutzer soll Daten von seinem Arbeitsplatzrechner mit Hilfe des Webportals hochladen können. Die Daten sollen automatisch im richtigen Verzeichnis abgelegt werden. Der Upload-Dialog soll sich an bekannten Dialogen (z. B. Windows "Datei öffnen") orientieren bzw. diese nutzen.

#### **Format Restriktionen**

Der Benutzer soll nur Daten eines bestimmten Formats über die Webschnittstelle hochladen können. Eine spätere Erweiterung der zulässigen Formate soll möglich sein.

Zulässige Dateiformate sollen zunächst Shapefile, Metadaten (XML) und OGC-WFS Dienste sein.

#### **Ergebnisfreigabe durch Benutzer**

Nach erfolgreicher Transformation liegen die Daten im Zielschema vor, sind aber noch nicht in die Produktivdatenbank übernommen worden. Der Benutzer soll vor der Produktionsübernahme die transformierten Daten auf Richtigkeit prüfen können. Dafür soll der Benutzer die Möglichkeit erhalten, über einen Testdienst die Daten zu visualisieren. Nach Prüfung durch den Benutzer sollen die Daten verworfen oder für die Produktion freigegeben werden können. Erst nach der Freigabe der Transformationsergebnisse werden die Daten in die eigentliche Produktivdatenbank eingespielt.

Die Testdienste werden im Rahmen der Ersteinrichtung durch das LVermGeo SH angelegt. Damit die Testdienste repräsentativ für die späteren Produktivdienste sind, werden diese als OGCkonforme ArcGIS Server INSPIRE Dienste (ArcGIS Server 10.0) angelegt. Für alle Dienste wird ein einheitliches UTM ETRS 89 Koordinatenreferenzsystem festgelegt (EPSG:25832). Für die Prüfung der Testdienste hinsichtlich der Darstellungsdienste sollen folgende Varianten geprüft werden:

- 1. Integration des Geodatenviewer von Dataport auf Basis von JavaScript und OpenLayers (Geodatenviewer).
- 2. Bereitstellung von URLs (WMS, WFS und Metadaten) ohne Funktion eines eigentlichen Geodatenviewers.
- 3. Verwendung des DANord als Viewer-Komponente und als bereits vorhandene GDI-SH Komponente. Der Aufruf des DANord soll aus dem INSPIRE Upload Portal heraus erfolgen.

Als Hintergrundkarte soll der WebatlasDE-WMS eingebunden werden. Eine oder mehrere Hintergrundkarten sollen konfiguriert werden können.

Zur Prüfung der Downloaddienste (WFS-Dienste) soll lediglich die Möglichkeit gegeben werden, die URLs anzuzeigen und durch den Benutzer abgreifen (kopieren) zu lassen.

#### **Transformation starten**

Der Benutzer soll über das Webportal eine Transformation der Daten initialisieren können. Vor der Transformation soll eine Datenprüfung der Daten erfolgen. Es ist geplant, beide Prozesse auf dem FME-Server des LVermGeo SH durchzuführen. Die Beschreibung der FME-Server Prozesse bei der Prüfung und Transformation der Daten ist nicht Bestandteil dieses Konzepts.

#### **Datenprüfung**

Vor der eigentlichen Transformation soll die Datenprüfung erfolgen. Zur Datenprüfung

gehört:

- die Prüfung auf das richtige Eingangsformat
- die Prüfung auf Vollständigkeit der Daten
- die Prüfung auf syntaktische Richtigkeit der Attribute innerhalb der Daten
- ggf. eine Geometrieprüfung

Der Prüfworkflow soll mit FME realisiert werden. Jede Prüfung muss erfolgreich durchlaufen werden. Ist eine Prüfung nicht erfolgreich, wird die Transformation nicht gestartet.

Die Beschreibung der FME-Server Prozesse bei der Prüfung und Transformation der Daten ist nicht Bestandteil dieses Konzepts.

#### **Geschützte Verzeichnisse**

Die Benutzer sollen Gruppen (sog. Nutzergruppen) zugeordnet werden, die für eine Organisation Geodaten hochladen können. Jede Nutzergruppe soll eine eigene Verzeichnisstruktur erhalten. Diese soll bei der initialen Anlage eines Dienstes im Rahmen der Ersteinrichtung durch das LVermGeo SH angelegt werden und steht somit bei der ersten Anmeldung eines Benutzers zur Verfügung. Die Verzeichnisse sollen nur für die Benutzer innerhalb einer Nutzergruppe (Vertreterprinzip) sichtbar sein. Die Verzeichnisse anderer Nutzergruppen sind für den angemeldeten Benutzer nicht sichtbar.

#### **Protokollierung**

Um die Anforderungen des Datenschutzes zu erfüllen, sollen die in den folgenden Kapiteln beschriebenen Protokolle durch die Anwendung erstellt werden. Die Protokolldaten sollen in Datenbanktabellen geschrieben werden und über die regelmäßige Datenbanksicherung gesichert werden.

Protokollierung Benutzeraktivitäten (Anmeldung eines Benutzers an das INSPIRE Upload Portal, Abmeldung eines Benutzers vom INSPIRE Upload Portal)

Protokollierung Administratoraktivitäten (Löschen eines Benutzers, Zuordnung eines Benutzers zu Nutzergruppe, Anlegen einer Nutzergruppe, Nutzergruppe zu Dienstgruppe zuordnen, Nutzergruppe einer Dienstgruppe entziehen, Thema freigeben, Thema sperren, Zuordnung eines Benutzers)

Protokollierung Dienstgruppenaktivitäten (Alle Änderungen an dem Zustand eines Dienstes sollen protokolliert werden)

Das Protokoll zu den Statusänderungen eines Dienstes soll den Benutzern einer Dienstgruppe im INSPIRE Upload Portal angezeigt werden. Für den Administrator soll das Protokoll der Statusänderungen aller Dienste in der Benutzerverwaltung angezeigt werden.

Logdateien FME-Server (Logdateien des FME-Servers sollen dem Benutzer durch das INSPIRE Upload Portal zur Verfügung gestellt werden)

# **2.4 Metadaten**

#### **Vorhandene Metadaten bereitstellen**

Durch das INSPIRE Upload Portal sollen für die Benutzer einer Dienstgruppe geschützte Verzeichnisse angelegt werden für Metadatendateien (in XML-Format). Die von dem Benutzer hochgeladenen Metadatendateien sollen durch das INSPIRE Upload Portal in die Verzeichnis abgelegt werden. Die URLs zu den Verzeichnissen werden in den Steuertabellen des INSPIRE Upload Portals verwaltet.

#### **Metadaten aus Transformation bereitstellen**

Für die Anlage eines Harvesting benötigt das SH-MIS Zugriff auf ein Verzeichnis für alle durch die Transformation aufbereiteten Metadaten der jeweiligen Dienstgruppe. Auf dieses Verzeichnis soll der FME-Server schreibenden Zugriff haben, um Index Dateien erstellen zu können. Den Benutzern der Dienstgruppe soll dieses Verzeichnis über das Versenden einer E-Mail nach dem Ablegen der Datei bekannt gemacht werden.

# **3 Anwendungsfälle**

Im folgenden Abschnitt werden die Anwendungsfälle für die Akteure des INSPIRE Upload Portals beschrieben. Als Akteure werden die fachliche Administratoren des INSPIRE Upload Portals im LVermGeo SH (Administrator) und die geodatenhaltenden Stellen (Benutzer) unterschieden. Die in den Anwendungsfällen beschriebenen Szenarien zur Erreichung der fachlichen Ziele skizzieren abstrahiert die Funktionen des INSPIRE Upload Portals.

## **3.1 Administrative Funktionen**

Für das INSPIRE Upload Portal ist eine Benutzerverwaltung vorgesehen, deren Administration dem fachlichen Administrator beim LVermGeo SH vorbehalten ist. Die Anwendungsfälle des fachlichen Administrators sind in Abbildung 3 dargestellt.

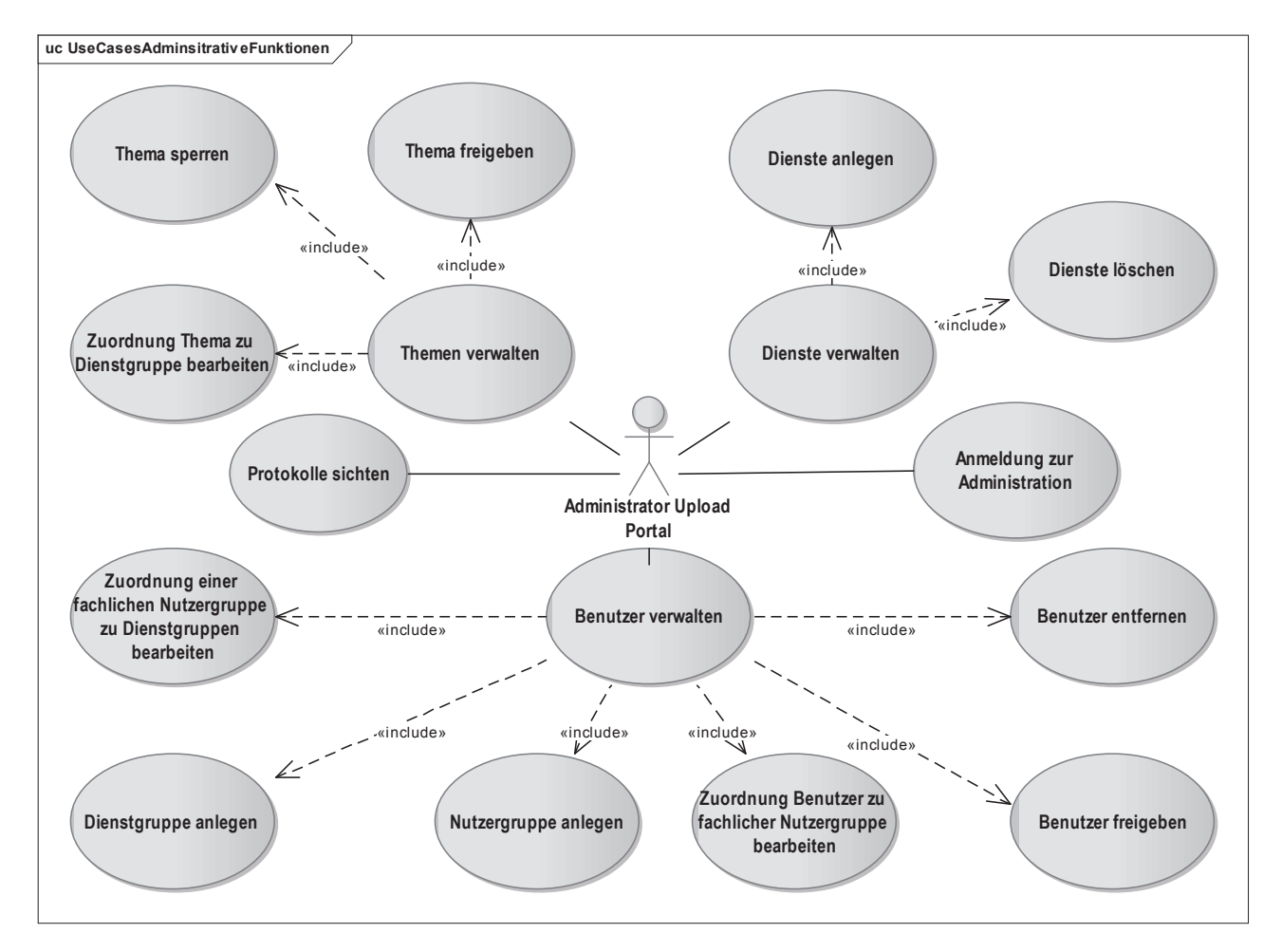

Abbildung 3: Anwendungsfälle Administration INSPIRE Upload Portal

#### **3.2 Benutzerfunktionen**

Den geodatenhaltenden Stellen (Benutzer des INPSPIRE Upload Portals) werden Funktionen zur Aktualisierung von INSPIRE Diensten durch Hochladen von Daten oder Angabe der URL eines WFS Dienstes zur Verfügung gestellt. Das INSPIRE Upload Portal steuert die Prüfung und Transformation der Daten und ermöglicht eine Prüfung der resultierenden Kartendienste in einer Karte.

Die Abbildung 4 zeigt die Anwendungsfälle der geodatenhaltenden Stellen (Benutzer) des INSPIRE Upload Portals.

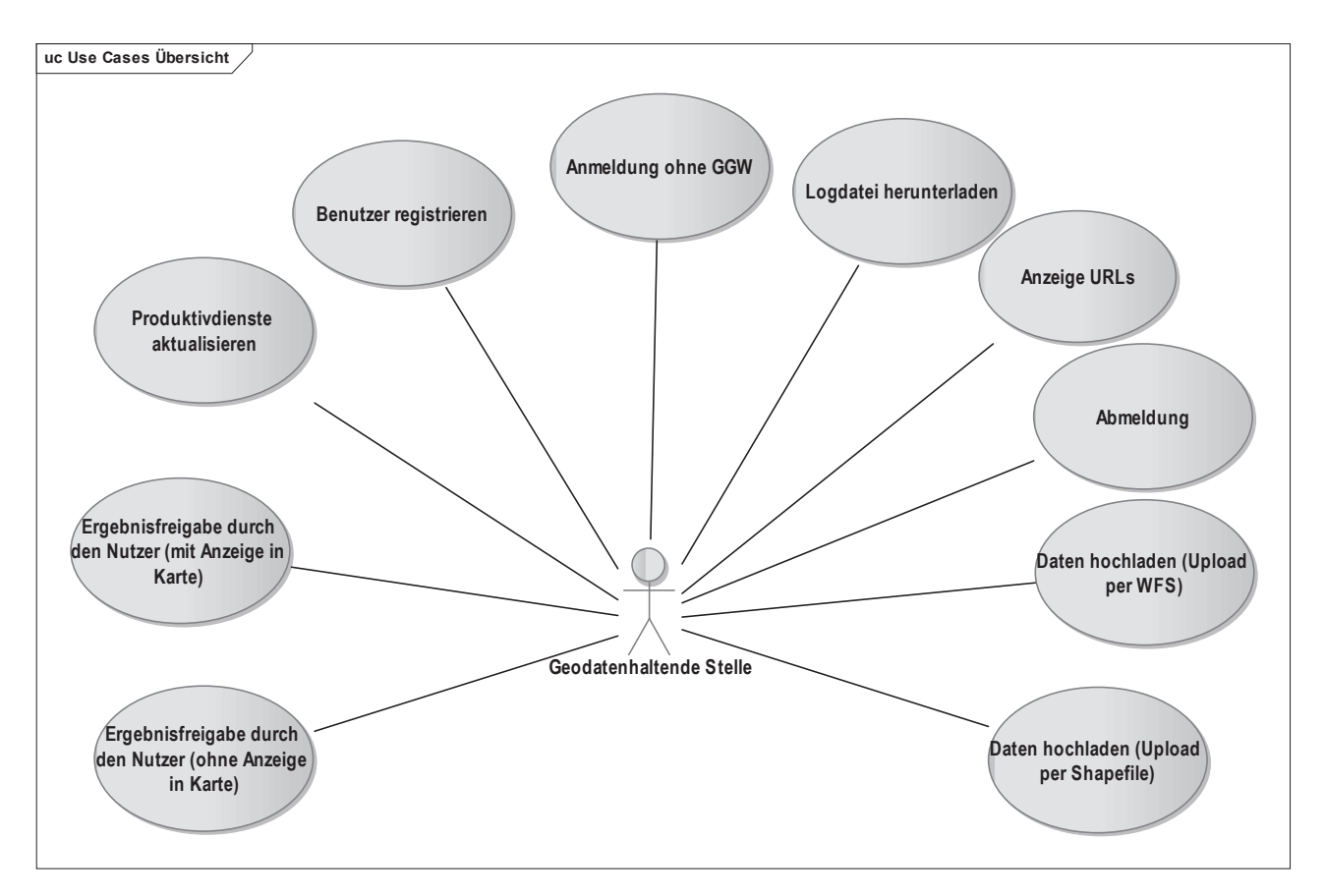

Abbildung 4: Anwendungsfälle Geodatenhaltende Stelle im INSPIRE Upload Portal

# **4 Design**

Im folgenden Abschnitt wird die technische Umsetzung für die Funktionen der Administration und der Benutzer sowie ihre Oberflächen beschrieben. Die dargestellten Oberflächen sind nur Vorschläge und sollen in diesem gekürzten Dokument nur einen kurzen Überblick über die Funktionalität geben und zur Veranschaulichung beitragen.

Die aufgelisteten Abbildungen und Skizzen stellen nicht den vollständigen Funktionsumfang dar, sondern lediglich die wichtigsten Funktionen.

Die genaue Beschreibung der Funktionalitäten und des Designs ist im Hauptdokument ersichtlich.

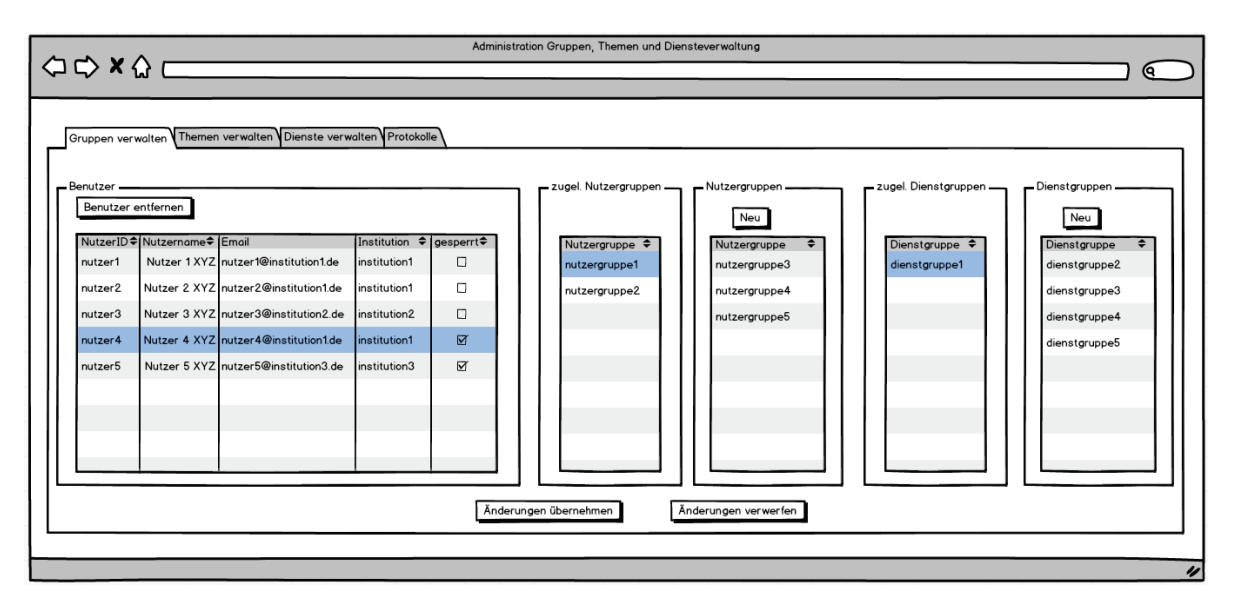

Abbildung 5: Skizze Gruppen verwalten

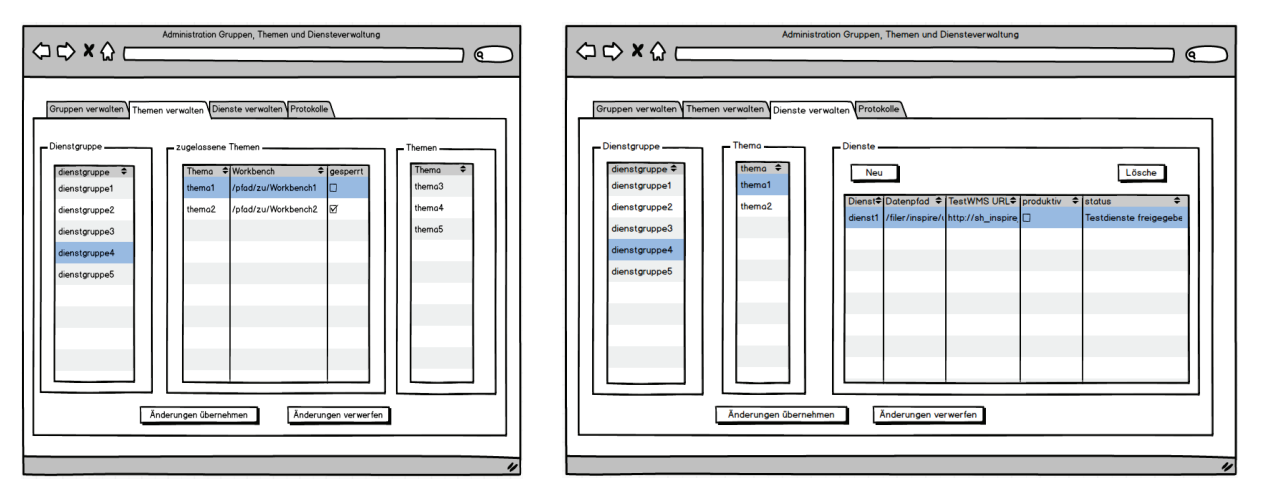

Abbildung 6: Skizze Thema freigeben Abbildung 7: Skizze Dienste verwalten

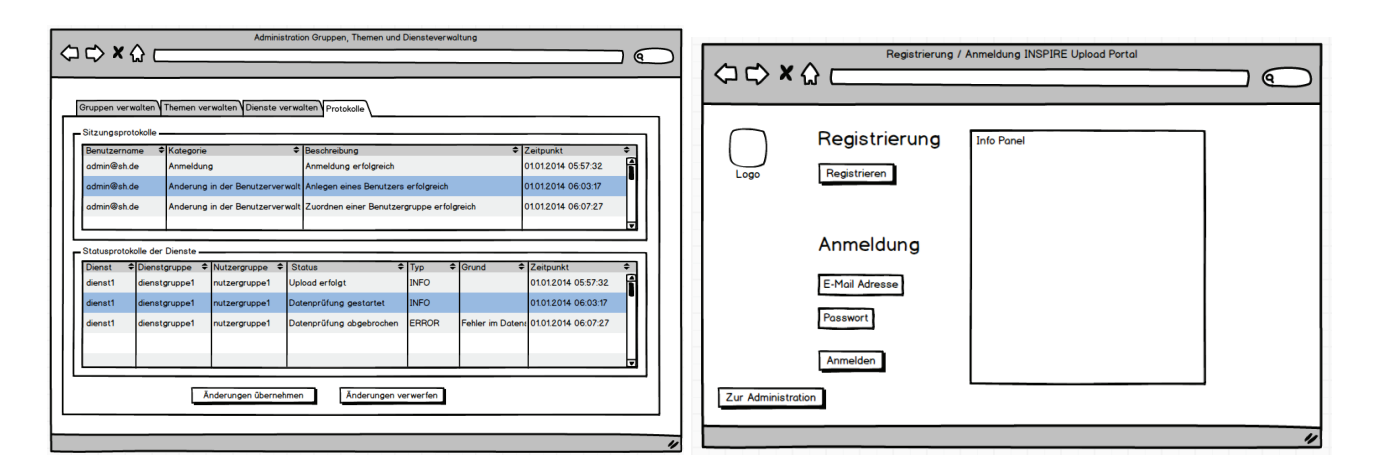

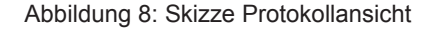

Abbildung 8: Skizze Protokollansicht Abbildung 9: Skizze Startseite INSPIRE Upload Portal

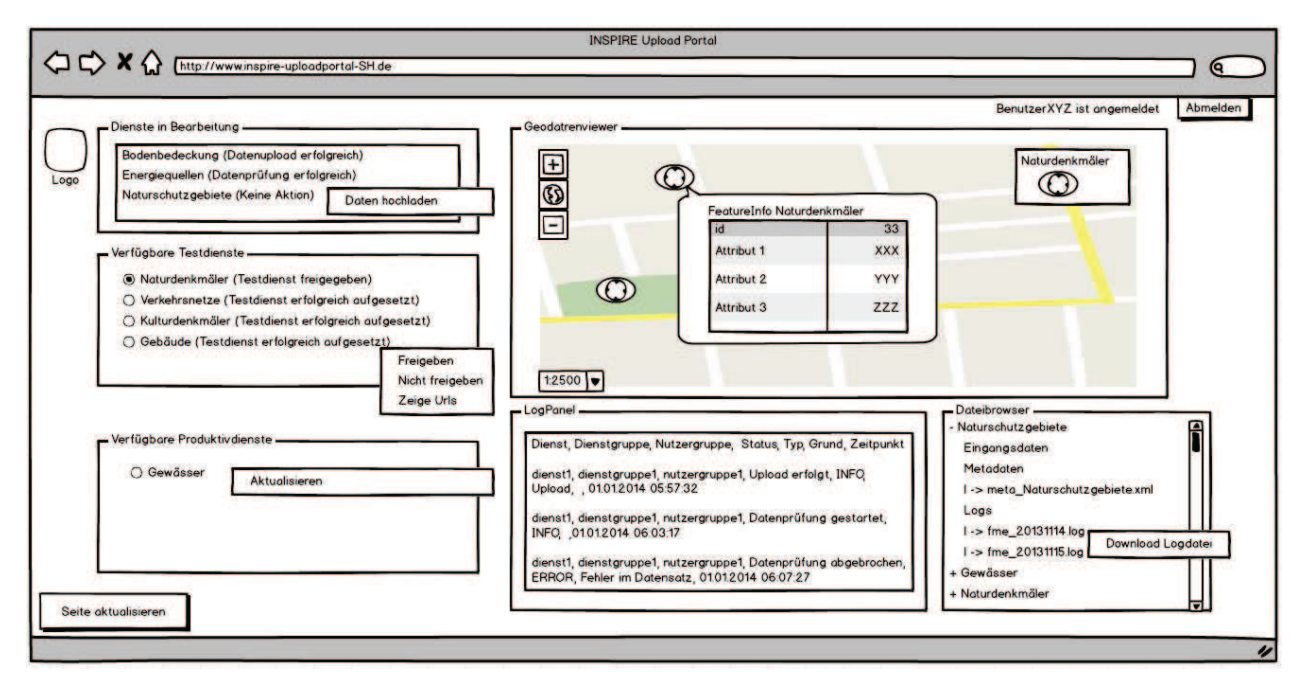

Abbildung 10: Skizze Startseite INSPIRE Upload Portal für Nutzergruppe

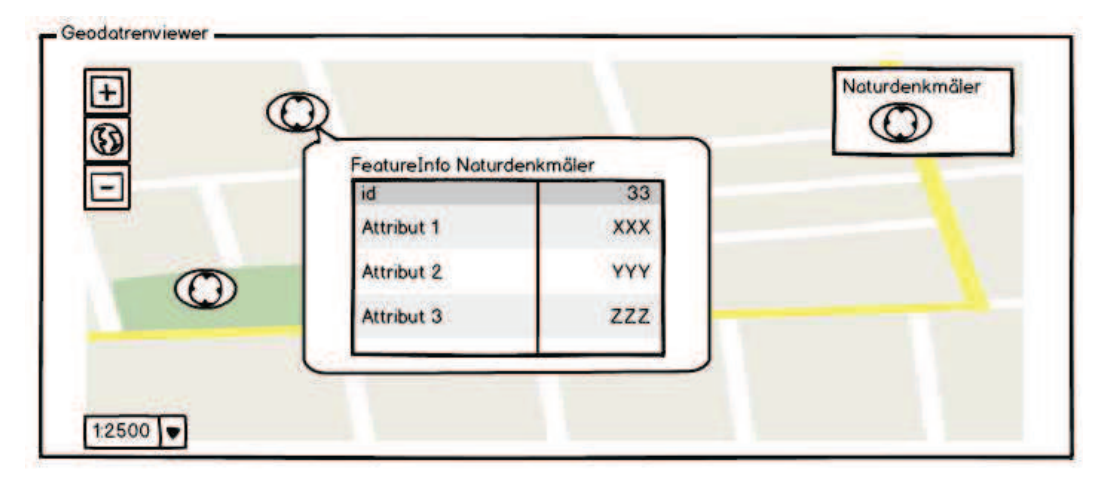

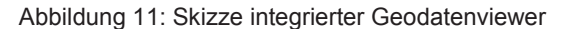

⊓

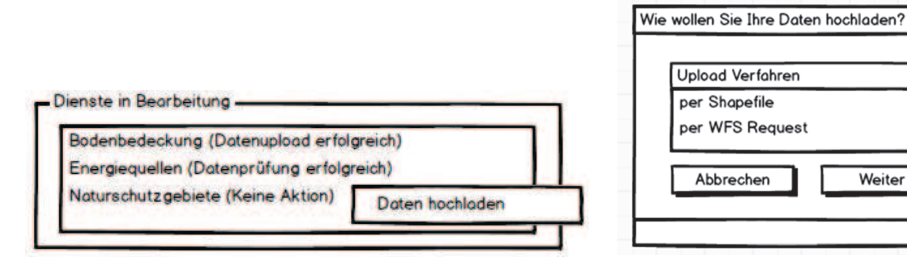

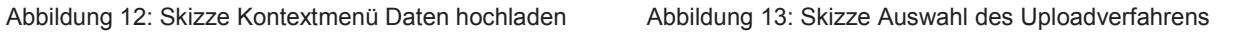

Weiter

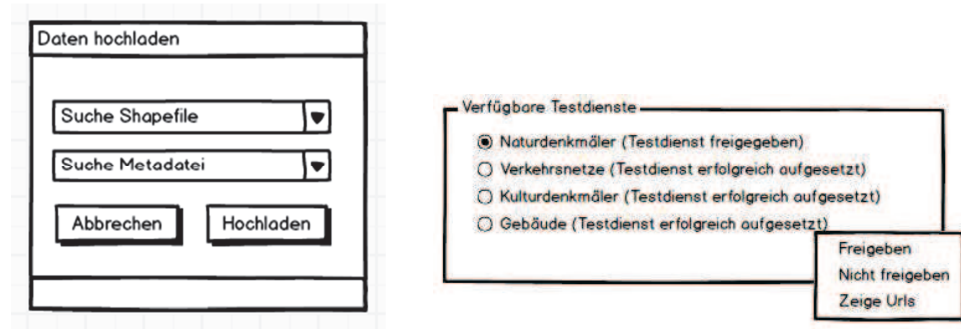

Abbildung 14: Skizze Shapefile Upload Abbildung 15: Skizze Testdienst freigeben

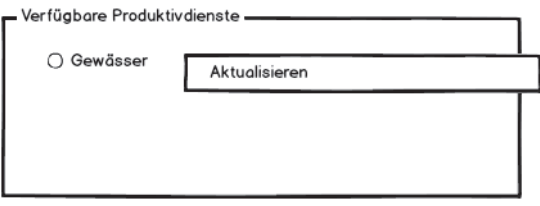

Abbildung 16: Skizze Aktualisieren Produktivdienst

# **5 Datenmodell**

Die Steuerung des INSPIRE Upload Portals erfolgt über Datenbanktabellen in einer PostgresSQL Datenbank. Alternativ ist auch die Integration der Steuertabellen in eine Oracle-Datenbank denkbar.

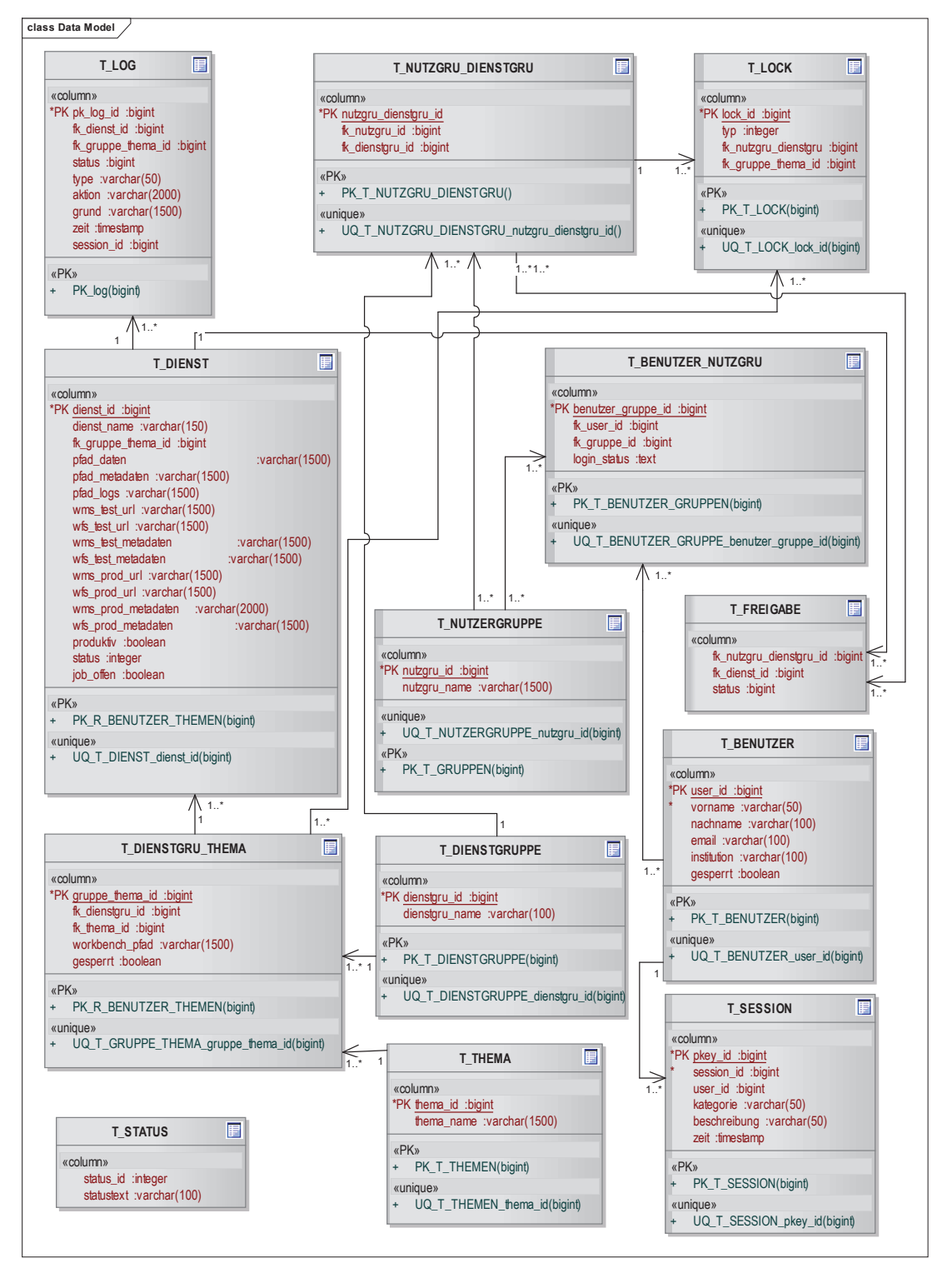

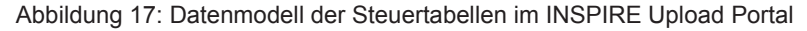

Konzept\_Upload\_Portal\_v2.0\_Managementfassung Seite 14 von 21

Die Anmeldung an das INSPIRE Upload-Portal erfolgt als Benutzer. Der Benutzer ist einer fachlichen Gruppe (Nutzergruppe) in seiner Organisation zugeordnet (Tabelle T\_NUTZERGRUPPE). Für einige INSPIRE Dienste ist es notwendig über mehrere Nutzergruppen die erforderlichen Daten zur Verfügung zu stellen. Der Zusammenschluss mehrerer Nutzergruppen wird als Dienstgruppe bezeichnet (Tabelle T\_DIENSTGRUPPE).

Innerhalb der Dienstgruppe dürfen alle Benutzer den Stand des INSPIRE Upload Portals sehen. Die Anmeldung innerhalb einer fachlichen Gruppe ist immer für alle Benutzer einer fachlichen Nutzergruppe möglich. Ist ein Benutzer aus einer fachlichen Gruppe angemeldet, können die Funktionen Daten hochladen, Testdienst freigeben, Testdienst nicht freigeben und Produktivdienst aktualisieren durch Benutzer aus der gleichen Gruppe nicht ausgeführt werden. Die Sperrung der Funktionen wird in der Tabelle T\_LOCK verwaltet.

Sind mehrere fachliche Nutzergruppen einer Dienstgruppe zugeordnet, wird durch die Anmeldung eines Benutzers einer anderen Nutzergruppe keine Sperrung ausgelöst. Für die Funktionen Daten hochladen, Testdienst freigeben und Testdienst nicht freigeben wird der Status für die einzelnen Nutzergruppen in der Tabelle T\_FREIGABE verwaltet.

Ist der Benutzer mehreren Dienstgruppen zugeordnet, muss er bei der Anmeldung eine Dienstgruppe auswählen. Einer Dienstgruppe können mehrere Themen zum Upload von Daten zugeordnet werden.

Für die Kombination Dienstgruppe zu Thema erfolgt die Zuordnung eines Verzeichnisses für den Datenupload. Die Themen entsprechen den 34 INSPIRE Themen (Tabelle T\_THEMA). Erst wenn alle darunter angelegten Upload-Verzeichnisse der Nutzergruppen gefüllt sind, können Testdienste angelegt werden. Die Sicht auf alle Zwischenschritte ist für alle Benutzer der Nutzergruppen einer Dienstgruppe möglich. Die Anzeige der Verzeichnisse ist auf die Verzeichnisse der Nutzergruppe beschränkt. Zu einer Dienstgruppe-Thema Kombination können mehrere Dienste angelegt werden.

Die Tabelle T\_DIENSTE ermöglicht die Steuerung der Teilschritte bis zur Anlage oder Aktualisierungsanlage eines produktiven INSPIRE Dienstes über die verteilten Systeme. In der Spalte status wird der jeweilige Status aus der Tabelle T\_STATUS eingetragen, nachdem ein Teilschritt durch das INSPIRE Upload Portal oder den FME-Server beendet wurde. Der Status im Zusammenhang mit dem Eintrag in der Spalte iob\_offen ermöglicht die Zusammenstellung von Aufträgen für einen Batchbetrieb auf dem FME-Server.

Der Status eines Dienstes wird sowohl durch das INSPIRE Upload Portal als auch durch den FME-Server aktualisiert.

Für die Prozesse durch den FME-Server (Datenprüfung, FME-Transformation und Anlage INSPIRE Dienste) wird ein Webservice zur Verfügung gestellt der nach Abschluss des jeweiligen Prozesses den Status aktualisiert.

Der Status wird von den einzelnen Prozessen aktualisiert. Bei nicht erfolgreicher Datenprüfung wird eine E-Mail mit der qualifizierten Fehlermeldung an den Benutzer vom FME-Server gesendet. Das INSPIRE Upload Portal wird in der E-Mail als Link zugänglich gemacht.

Beim Starten des INSPIRE Upload Portals werden Zustände mit dem Status 4, 7, 9 oder 12 auf den Status 0 zurückgesetzt und bereits vorhandene Dateien aus dem Upload-Verzeichnis gelöscht.

# **6 Komponentenmodell**

Abbildung 18 zeigt die Komponenten des INSPIRE Upload Portals, die in den folgenden Kapiteln näher beschrieben werden.

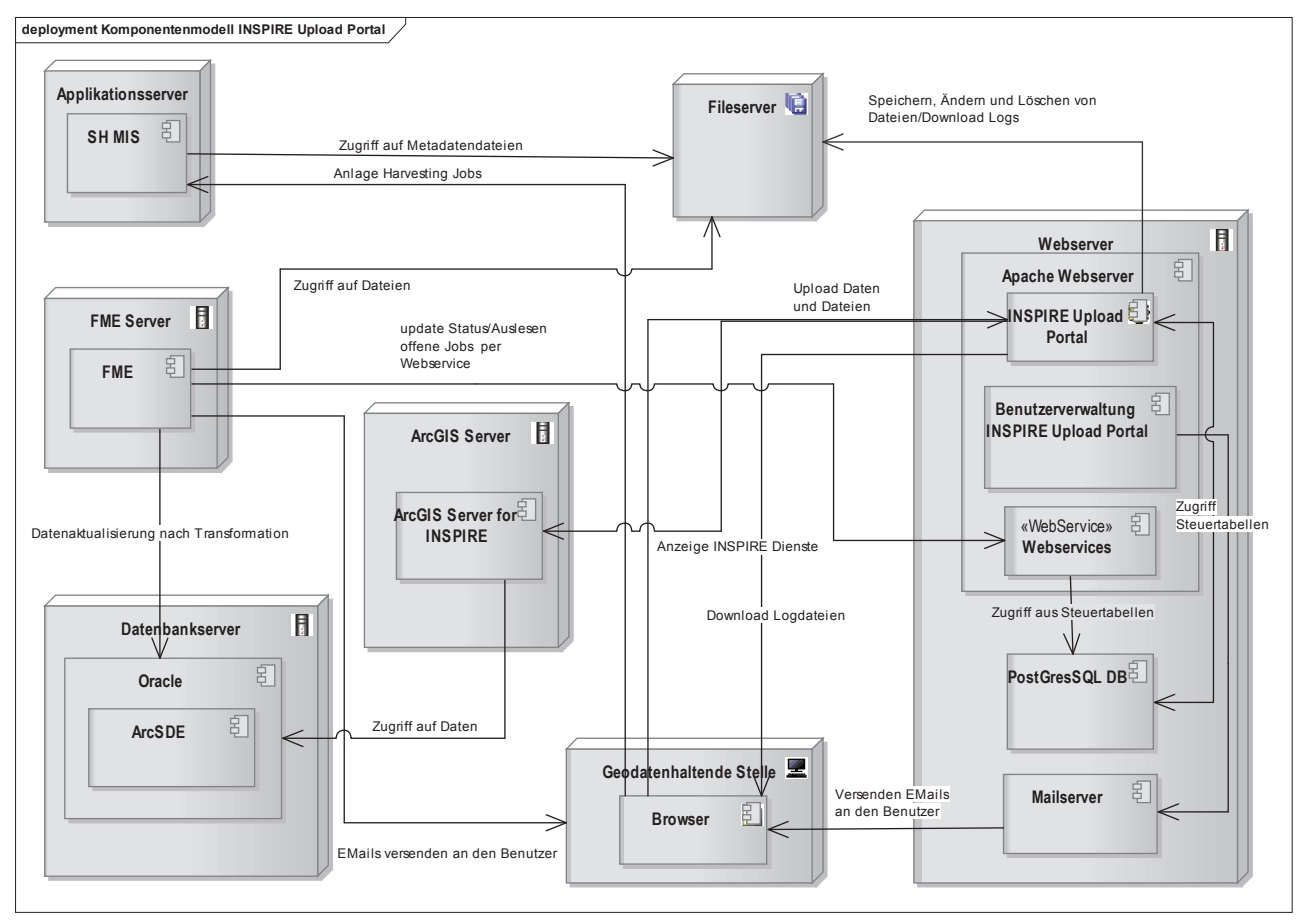

Abbildung 18: Komponentenmodell INSPIRE Upload Portal

# **6.1 Applikationsserver**

#### **6.1.1 Apache Webserver**

Auf dem Webserver wird in einem Apache Webserver die Webapplikation INSPIRE Upload Portal zur Verfügung gestellt. Die serverseitige Programmierung der Applikationslogik ist in PHP vorgesehen. Die clientseitige Programmierung der Präsentationsschicht erfolgt in JavaScript.

Außerdem werden Webdienste basierend auf PHP für folgende Prozesse zur Verfügung gestellt:

- Aktualisierung des Feldes Status in der Steuertabelle T\_DIENST durch den FME- Server
- Auslesen der offenen Aufträge für die Ausführung von FME-Transformationen und Datenprüfungen durch den FME-Server im Batchbetrieb.

#### **6.1.2 PostgreSQL Datenbank**

Die auf dem Applikationsserver befindliche PostgreSQL Datenbank enthält die Steuertabellen für die Webanwendung INSPIRE Upload Portal (vgl. Kapitel 5). Die Datenbank ist nicht für die Speicherung der INSPIRE Geodaten vorgesehen. Der direkte, schreibende Zugriff auf die Datenbank ist den Datenbankadministratoren vorbehalten.

Eine Sicht auf die Tabelleninhalte erhält der fachliche Administrator durch die administrativen Funktionen in der Benutzerverwaltung des INSPIRE Upload Portals.

Die Administration der Datenbank erfolgt durch die Datenbankadministration bei Dataport. Die Sicherung der Daten erfolgt über die Standardsicherungsmechanismen im RZ² bei Dataport

## **6.2 Fileserver**

Die Dateien, die durch den Benutzer des INSPIRE Upload Portals hochgeladen werden, werden auf einem eigenen Speicherbereich abgelegt. Nach erfolgreicher Anlage der produktiven INSPIRE Dienste werden die dateibasierten Daten gelöscht. Auf diesen Speicherort erhalten sowohl der Applikationsserver des INSPIRE Upload Portals als auch der FME-Server Lese- und Schreibberechtigungen. Direkte Zugriffe durch Benutzer und fachliche Administratoren sind nicht vorgesehen.

Die durch den FME-Server erzeugten INSPIRE-Konformen Metadatensätze können zusätzlich durch den FME-Server in einem eigenen Verzeichnis für die Dienstgruppen abgelegt werden, das auch über SH-MIS zum Harvesting der Metadaten verwendet werden kann. Für das SH-MIS ist ein lesende Zugriff auf das Metadatenverzeichnis zur Anlage von Harvesting Jobs vorgesehen. Einen schreibenden Zugriff wird dem FME-Server zur Ablage der INSPIRE Metadatendateien ermöglicht.

Außerdem werden die Logdateien zu den Transformationsprozessen des FME-Servers in einem Verzeichnis für die Zuordnung Dienstgruppe und Thema durch den FME Server abgelegt. Hier erhält das INPSIRE Upload Portal einen lesenden Zugriff um innerhalb der Anwendung diese Dateien zum Herunterladen zur Verfügung zu stellen.

Direkte Zugriffe durch Benutzer und fachliche Administratoren auf die Verzeichnisse des Fileservers sind nicht vorgesehen.

# **6.3 FME-Server**

Der FME-Server wird durch das LVermGeo SH konfiguriert. Der FME-Server soll automatisiert und zeitversetzt die offenen Aufträge (Datenprüfungen und Transformationen) ausführen und den Status in der Steuertabelle T\_DIENST aktualisieren. Für die automatisierte Erstellung einer Liste der offenen Aufträge wird ein Webservice zur Verfügung gestellt, der die Einträge aus der Steuertabelle T\_DIENST ausliest und eine Änderung des Status nach Beenden des FME-Prozesses ermöglicht.

# **6.4 Datenbankserver**

Der Datenbankserver wird durch Dataport administriert. Die Trennung der Daten für Test- und Produktiv INSPIRE Dienste erfolgt durch Ablage der Daten in unterschiedlichen Nutzerschemen.

# **6.5 Client**

In Abhängigkeit von den möglichen Architekturen (vgl. Kapitel 7) ist die Anwendung des INSPIRE Upload Portals durch geodatenhaltende Stellen aus dem Landesnetz oder dem Internet möglich.

Die Umsetzung erfolgt für die zu diesem Zeitpunkt aktuelle Version des Internet Explorers.

#### **6.6 Aktualisierungsmechanismus für den Client bei Datenbankänderungen**

Die Aktualisierung der relevanten Informationen für den Client bei FME-seitigen Schreiben in die Steuertabellen ist zum jetzigen Planungsstand nur durch aktives Eingreifen des Benutzers möglich. Durch Klick auf den Button "Seite aktualisieren" kann der Benutzer sich den aktuellsten Stand der benutzerspezifischen Einträge in den Steuertabellen holen und die Panels im INSPIRE Upload Portal aktualisieren.

Zukünftig sollten Webtechnologien wie WebSockets in Betracht gezogen werden. WebSockets errichten eine bidirektionale Kommunikation zwischen Webserver und INSPIRE Upload Portal. Dabei wird die Verbindung permanent gehalten und bei Datenbankänderungen serverseitig eine Information an den betroffenen Client geschickt.

Ältere Browser wie IE8 und IE9 beherrschen diese Technologie noch nicht. Für den Fall, dass bis zur Produktivsetzung noch keine IE10 verfügbar ist, wäre die Alternative eine Client-Server-Kommunikation zu nutzen bei der der Client in regelmäßigen Abständen beim Server nach Änderungen fragt.

# **7 Systemarchitektur**

In vier nachstehenden Varianten werden mögliche Architekturen des "INSPIRE Upload Portal" betrachtet, die einen Betrieb des Verfahrens innerhalb eines Dataport RZ ermöglichen. Hierbei wird sich an den grundlegenden Rechenzentrums Konzepten von RZ<sup>2</sup> und ZaBI orientiert, bei denen zw. Internet und Intranet Datacenter unterschieden wird. Aus Gründen der Lesbarkeit und aufgrund fehlender Anforderung eines länderübergreifenden Zugriffs aus privaten Netzbereichen (FHHNet, Landesnetz Bremen, etc.) wird auf die Darstellung eines im RZ² definierten Shared-Backend-Bereichs verzichtet. Darüber hinausgehende Aspekte des Rechenzentrums RZ², wie z. B. verfügbare Basisdienste oder unterschiedliche Schutzbedarfsbereiche, werden nicht betrachtet. Ausgehend von der Annahme eines normalen Schutzbedarfs für das Verfahren wird damit der Fokus auf die Positionierung der beteiligten Verfahrenskomponenten in den unterschiedlichen DC-Bereichen (Internet/Intranet) und der sich hieraus ergebenden Konsequenzen gelegt.

# **7.1 Variante Internet DC**

Die in Variante 1 dargestellte Architektur des Verfahrens "INSPIRE Upload Portal" und der damit verbundenen Bestandsverfahren "ATKIS/INSPIRE", "SH-MIS" sowie "DA Nord" geht von der Annahme aus, dass sämtliche Systeme des Verfahrensverbunds in einem Internet Data Center (DC) positioniert werden. Das Verfahren "ATKIS/INSPIRE" wird derzeit durch Dataport am RZ Standort Hamburg innerhalb eines Intranet-Kontextes betrieben. Das Verfahren wird im dazugehörigen Betriebsvertrag "ATKIS/INSPIRE" genannt und umfasst die im Komponentenmodell des Konzepts beschriebenen Systemeinheiten FME-Server, ArcGIS Server und Datenbankserver.

Der im Verfahren "ATKIS/INSPIRE" genutzte Terminalserver zur Fachadministration wird innerhalb der Variante 1 wie gehabt in einem Intranet Bereich eines Rechenzentrums betrieben und auch das Fachverfahren "Geoserver" kann im derzeitigen RZ-Bereich positioniert verbleiben.

Ausgehend von der dargestellten Architektur ergeben sich folgende, entscheidungsrelevante Aspekte:

- Innerhalb des Internet DC gibt es keine Kommunikationshindernisse innerhalb des Verfahrensverbunds "INSPIRE Upload Portal", "SH-MIS", "DA Nord" und "ATKIS/INSPIRE".
- Durch Nutzung von VLANs (Virtuelle Local Area Networks) kann gewährleistet werden, dass die Backendsysteme des Verfahrensverbundes nicht aus dem Internet erreichbar sind.
- Ein Zugriff auf das INSPIRE Upload Portal ist aus allen Netzbereichen auch direkt aus dem LNSH – möglich.
- Eine Anbindung des GGW an das INSPIRE Upload Portal zur Benutzerauthentifizierung möglich ist.
- Die Visualisierung von Testdiensten im INSPIRE Upload Portal ohne Einsatz eines ALG möglich ist.

Produktive INSPIRE Dienste können über die OGC Fassade und den Backendteil des Geoserver im Internet veröffentlicht werden.

Folgende Bedingungen sind für die Realisierung der Architekturvariante 1 maßgeblich:

• Der vollständige Aufbau bzw. Betrieb des Verfahrensverbundes im Internet DC des Rechenzentrum RZ<sup>2</sup>. Eine Abbildung bei Betrieb des Verfahrens "ATKIS/INSPIRE" im RZ HH ist nicht möglich.

- Ein BSI Schutzbedarf hoch kann in der Architektur nicht erreicht werden und darf somit für den Verfahrensverbund nicht festgestellt werden.
- Die genaue Kommunikation zum Harvesting zw. SH-MIS und INSPIRE Upload Portal muss geschützt erfolgen und darf nicht aus dem Internet kompromittiert werden. Dieser Aspekt ist nach erfolgter Variantenauswahl weitergehend zu beleuchten.

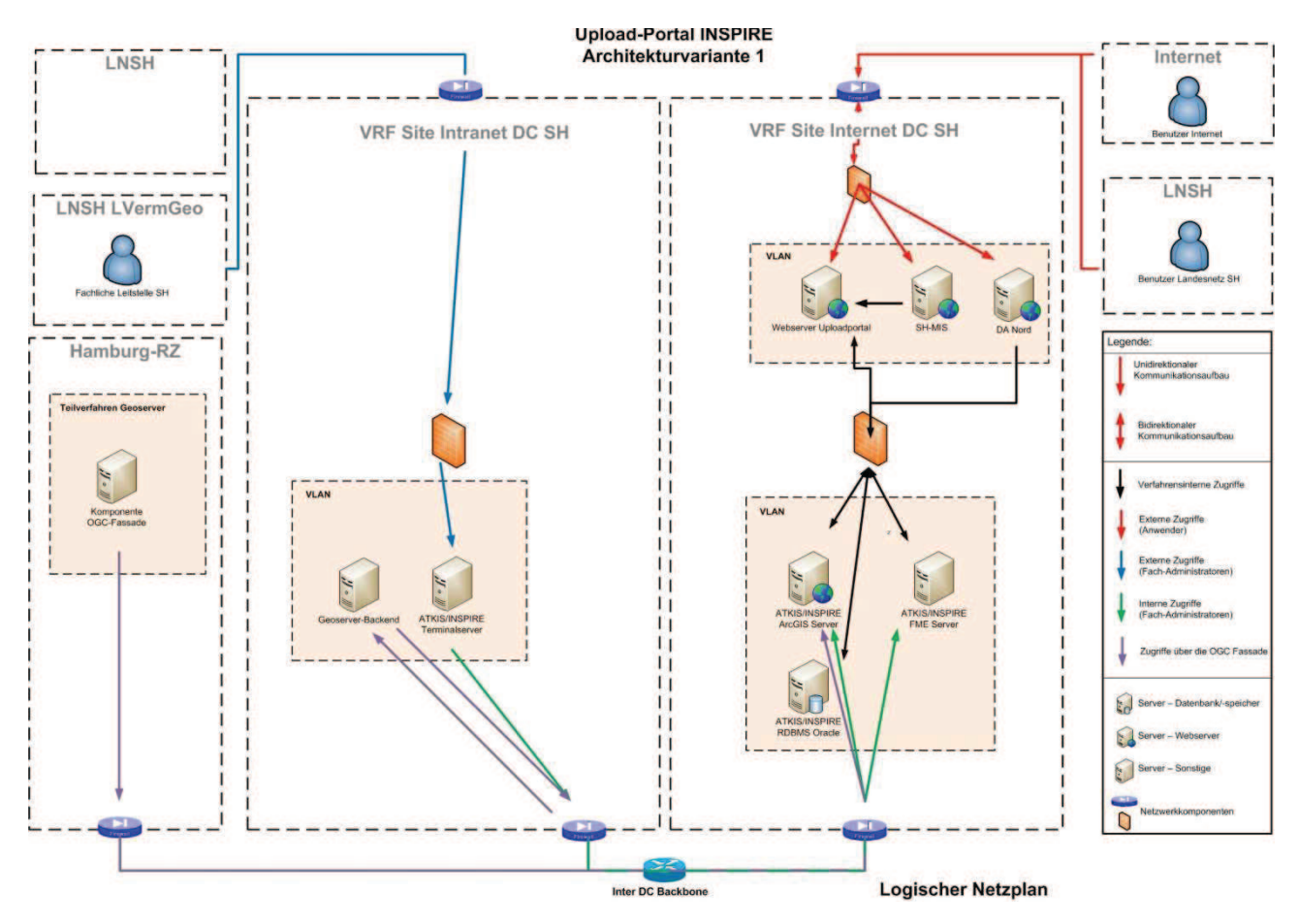

Abbildung 19: Architekturskizze INSPIRE Upload Portal - Variante 1

# **7.2 Architekturempfehlung für das INSPIRE Upload Portal**

Ausgehend von den fachlichen Anforderungen an das INSPIRE Upload Portal und den geltenden Architekturvorgaben für den Betrieb von Fachverfahren in Dataport Rechenzentren wird durch Dataport die Architekturvariante 1 empfohlen. Folgende Gründe sind hierfür ausschlaggebend:

- Es werden keine Filtertechniken für den Zugriff von ungesicherten in gesicherte Bereiche benötigt. Dies verringert die Komplexität und Fehleranfälligkeit der Verfahrensarchitektur.
- Verringerung von Komplexität und Fehleranfälligkeit verringert die entstehenden Betriebskosten.
- Freiere Kommunikationsmöglichkeiten innerhalb des Internet DC gegenüber den strikteren Regeln eines Intranet DC.
- Einhaltung der Architektur- und Sicherheitsvorgaben des Dataport Rechenzentrum. Somit entspricht die Architektur den Dataport Standards.
- Zugriff aller denkbaren Datenlieferanten auch außerhalb des Landesnetzes ist möglich.

• Daten, die im Rahmen der Bereitstellung für INSPIRE von Benutzern bereitgestellt wurden, sind für die Publikation im Internet vorgesehen. Der Schutzbedarf dieser Daten ist als gering zu erachten. Die Daten können bei einem Verlust der Integrität durch die Benutzer wieder bereitgestellt werden. Die Vertraulichkeit der Nutzdaten ist ausgehend von dem Verwendungszweck des INSPIRE Upload Portals kein wesentliches Schutzziel. Die Gewährleistung des Schutzziels Verfügbarkeit ist unabhängig von der Positionierung in einem bestimmten RZ-Bereich.

Wichtiger Hinweis:

Die Architekturempfehlung bezieht sich ausschließlich auf die im vorliegenden Konzept betrachteten Anwendungsfälle und Komponenten. Eine Betrachtung der komplexen Gesamtverfahrensstruktur des LVermGeo SH wurde im Rahmen des Konzepts nicht erbracht. Die Architekturvarianten basieren auf dem IST-Stand der beteiligten Fachverfahren (z. B. Geoserver, Government Gateway und ATKIS/INSPIRE). Zukünftige Änderungen an diesen Komponenten z. B. Transition in das RZ² konnten nicht einbezogen werden. Es wird empfohlen gemeinsam mit Dataport zu prüfen, in wie fern die ausgesprochene Empfehlung in die Gesamtverfahrensstruktur des LVermGeo SH passt.